## FICHE 53 MORPHING1

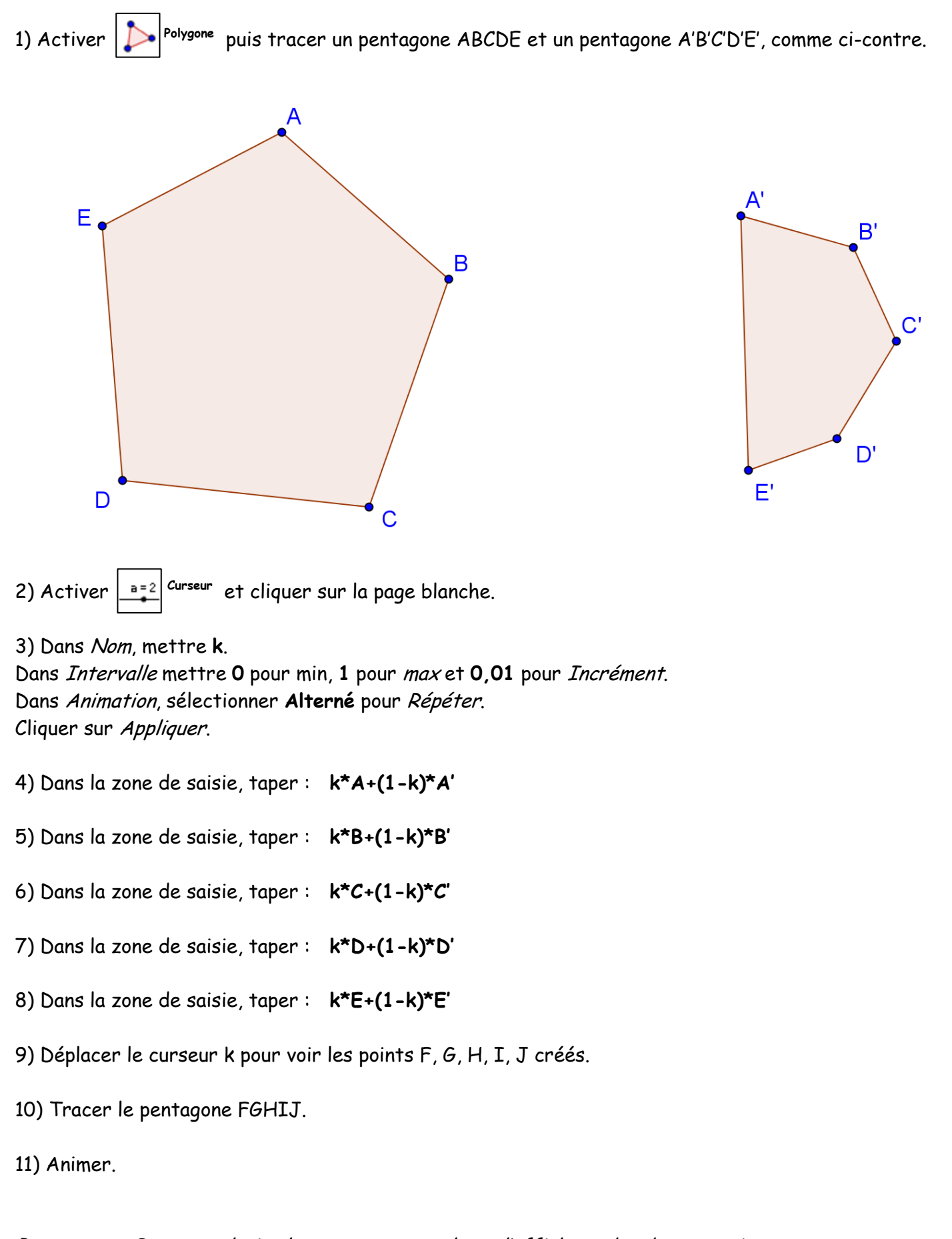

Remarque : On peut colorier les pentagones, enlever l'affichage des deux premiers pentagones pour ne garder que FGHIJ ou changer la forme des deux premiers pentagones ou …